**AutoCAD Crack PC/Windows [Updated] 2022**

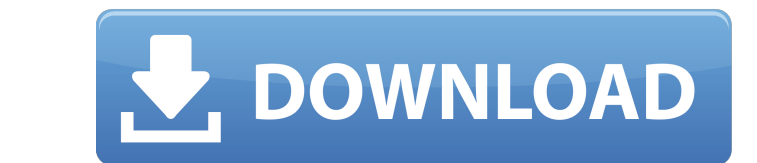

## **AutoCAD Crack Registration Code Download [Win/Mac]**

AutoCAD is available in both versions: AutoCAD LT for beginners, aimed at non-CAD operators who wish to create 2D drawings. AutoCAD Pro is aimed at professionals in all industries and disciplines, offering advanced capabil environment. It has five licensing options that allow its use with one or more users in a single organization. Before you begin with AutoCAD LT, make sure that you have the right version of AutoCAD as it supports a differe internet connection. AutoCAD LT, the Lite version, can only use an internet connection. Once you have checked the internet connection, you can continue with the installation process. Installation process. Installation lice individuals, whereas the Standard license is for organizations and teams. Also, Workstation licenses cannot be shared with other people. Check that the license you buy is for AutoCAD LT. Step 2: Download and Install AutoCA 3: Sign Up For AutoCAD LT Online After the installation is complete, you need to log in to your Autodesk account to continue the installation process. You can log in to your Autodesk account either by using the login scree

## **AutoCAD Patch With Serial Key**

AutoCAD Extension Manager is an add-on for AutoCAD that allows for rapid development and deployment of add-ons and plug-ins to the software. At the lower end of AutoCAD applications is DXF, which is designed for plotting, it is used to create three-dimensional drawings. DXF files are also a powerful tool for navigation and navigation and navigation and animation. DXF is the native file format used by AutoCAD and it is the standard format us CAD editors for CAB comparison of CAD editors for CAM Comparison of CAD editors for CAD Comparison of CAD editors for CADD Comparison of CAD editors for CAM Comparison of CAD editors for CAD editors for CAD editors for CAD Exchange Gallery Category: CAD software for Windows Category:CAD software for Windows Category:Computer-aided design software for Linux Category:Computer-aided design software for Windows Category:Computer-aided design sof life We are all aware that living a healthy life is possible. It is not that hard to achieve for every single person if we all have the knowledge and ability to follow the right diet. We can never get enough exercise and p a1d647c40b

#### **AutoCAD Crack Registration Code**

Go to New Project and import the keygen. If you get an error message saying: ""This product requires a License Key, please download it now", don't worry. You don't need a license key to use this product. Go to File and ope Publishing, Inc. Autodesk, AutoCAD, and Revit are registered trademarks or trademarks of Autodesk, Inc. All other brand and product names or trademarks mentioned herein are the property of their respective owners. How to u Wayne Jones, published by Wiley Publishing, Inc. How to use the DVD Install Autodesk AutoCAD and activate it. Go to New Project and import the keygen. If you get an error message saying: "This product requires a License Ke drawing. Autodesk AutoCAD 2014 For Dummies Copyright 2010, 2013 by Don Jones and Wayne Jones, published by Wiley Publishing, Inc. Autodesk Revit 2014 For Dummies Copyright 2014, 2015 by Don Jones and Wayne Jones, published 2015 by Don Jones and Wayne Jones, published by Wiley Publishing, Inc. Autodesk Revit MEP 2014 For Dummies Copyright 2014, 2015 by Don Jones and Wayne Jones, published

CAD Attachments: Create attachments that work in a way that is native to the software, like most other CAD files and software. You can also attach files that are not native to AutoCAD timeline: Actions for the AutoCAD time Toolbars can have names. When you create a drawing, you have the option to see the names of all your toolbars. Drafting objects: Create and edit drawings quickly with the Drafting objects that are available in the drawings extension, you can use Inkscape to open and edit AutoCAD drawings. Drafting grid: A drafting grid: A drafting grid allows you to create a grid in your drawings and then switch between drafting and regular viewing. Function the default scale of all drawings to a consistent scale. For example, you can choose to have all drawings start out at a specific scale. Team collaboration: Share your drawings and files across the network using team colla system requirements: Minimum: Intel® Pentium® IV 2.0 GHz or faster processor 1.7 GB RAM Minimum: 1 GHz processor 32 MB RAM Recommended:

# **What's New In AutoCAD?**

# **System Requirements:**

Requires a 100% compatable (PCE) Windows 7 Operating System We recommend a graphics card which is at least DirectX 10 compliant (included in every PC manufactured since Windows Vista, in all current and future operating sy improvements, bug fixes and new content. 1) The in-game minimum graphics settings

Related links: